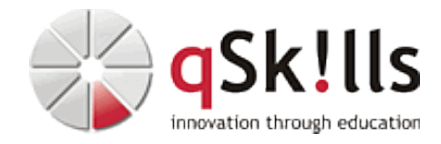

# *ST190 StorageGRID Administration*

## **Kurzbeschreibung:**

Dieser Kurs ist eine umfassende Analyse der NetApp® StorageGRID® Administration. Sie lernen, wie Sie ein StorageGRID System konfigurieren, überwachen, warten und erweitern können. Der Kurs beschreibt die neuen Funktionen und Erweiterungen von StorageGRID 11.7. Das Kursmaterial beinhaltet einen Leitfaden für praktische Übungen, die Sie in einer Laborumgebung durchführen. Dieser Kurs baut zudem auf den Konzepten auf, die Sie in StorageGRID Grundlagen gelernt haben und ergänzt StorageGRID installieren.

### **Zielgruppe:**

Administratoren von Speichersystemen, Personal für professionelle Dienste und Personal für Unterstützungsdienste

#### **Voraussetzungen:**

StorageGRID Fundamentals

#### **Sonstiges:**

**Dauer:** 3 Tage

**Preis:** 2970 Euro plus Mwst.

**Ziele:**

Dieser Kurs befähigt Sie zu den folgenden Tätigkeiten:

- Verwenden des StorageGRID Grid Managers zur Überwachung und Verwaltung einer StorageGRID objektbasierten Speicherlösung
- Erstellen und Verwalten von Storage Tenant Accounts, Gruppen und Benutzern
- Regeln und Richtlinien für das Information Lifecycle Management (ILM) zu konfigurieren
- Kontrolle des Zugriffs auf das StorageGRID-System und Implementierung von Service Levels
- Verwalten von Simple Storage Service (S3) Buckets und Objekten
- StorageGRID-Systemaktivität überwachen
- Konfigurieren und Verwalten von E-Mail-Benachrichtigungen und benutzerdefinierten Alarmen
- Integrieren Sie die StorageGRID-Lösung in Ihre Datenstruktur

**Hierbei handelt es sich um einen offiziellen NetApp Kurs mit englischen Unterlagen. Falls Sie Interesse an deutschen Unterlagen mit mehr Übungen haben, empfehlen wir Ihnen das 5-Tages-Training ST290.**

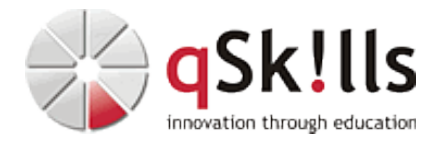

#### **Inhalte/Agenda:**

•

♦ Modul 1: Welcome

♦

- ◊ Informationen über den StorageGRID-Lehrplan ◊ Informationen über diesen Kurs
	- ◊ Agenda des Kurses
- ◆ Modul 2: StorageGRID components and services
- ◊ StorageGRID-Komponenten ♦
	- ◊ Arbeitsabläufe für Knotenpunktdienste
- ◆ Modul 3: StorageGRID management
- ◊ Grid-Manager ♦
	- ◊ StorageGRID-Konfigurationsmöglichkeiten
		- ◊ StorageGRID-Verwalter
		- ◊ Sicherung des Zugangs zum StorageGRID
		- ◊ StorageGRID-Verwaltungs-API
- ◆ Modul 4: Storage tenant administration
- ◊ Tenant-Konten ♦
	- ◊ Tenant-Manager
	- ◊ Zugangskontrolle für Tenants
	- ◊ StorageGRID Tenants API
- ◆ Modul 5: Information lifecycle management
- ◊ ILM-Richtlinien und -Regeln ♦
	- ◊ Speicherpools, Speicherklassen und Regionen ◊ Konfigurieren von ILM-Richtlinien
- ◆ Modul 6: Managing client connections
- ◊ Hochverfügbarkeitsgruppen ◊ Lastausgleichs-Endpunkte ♦
	- ◊ Verkehrsklassifizierung
- ◆ Modul 7 x S3 bucket administration
	- ◊ Virtuelle Hosted-Style-Kennungen
		- ◊ Bucket-Zugriffskontrolle
		- ◊ S3-Bucket-Konfigurationsoptionen
		- ◊ Optionen für Client-gespeicherte Objekte
		- ◊ Plattform-Dienste
- ◆ Modul & Monitoring the StorageGRID system
- ◊ Warnungen ♦

♦

- ◊ Audit-Protokoll
- ◊ Berichterstattung
- ◆ Modul 9 StorageGRID maintenance
- ◊ StorageGRID AutoSupport ♦
	- ◊ Verwaltung der StorageGRID-Dienste
		- ◊ Wartungsarbeiten
		- ◊ Aktualisierungen der StorageGRID-Software
- ◆ Modul 10: Integrating a StorageGRID system
- ◊ ONTAP FabricPool ♦
	- ◊ SolidFire-Sicherung in der Cloud
	- ◊ SANtricity Cloud-Anschluss ◊ NetApp Cloud Sync-Dienst
	- ◊

 $\leftarrow$